Профессиональный бухгалтерский и налоговый учет в 1С: Бухгалтерия 8 ред.3

## МОДУЛЬ 1. ИНТЕРФЕЙС ТАКСИ РЕШЕБНИК Автор курса: Ольга Шерст

© ООО "ПРОФБУХ", 2019

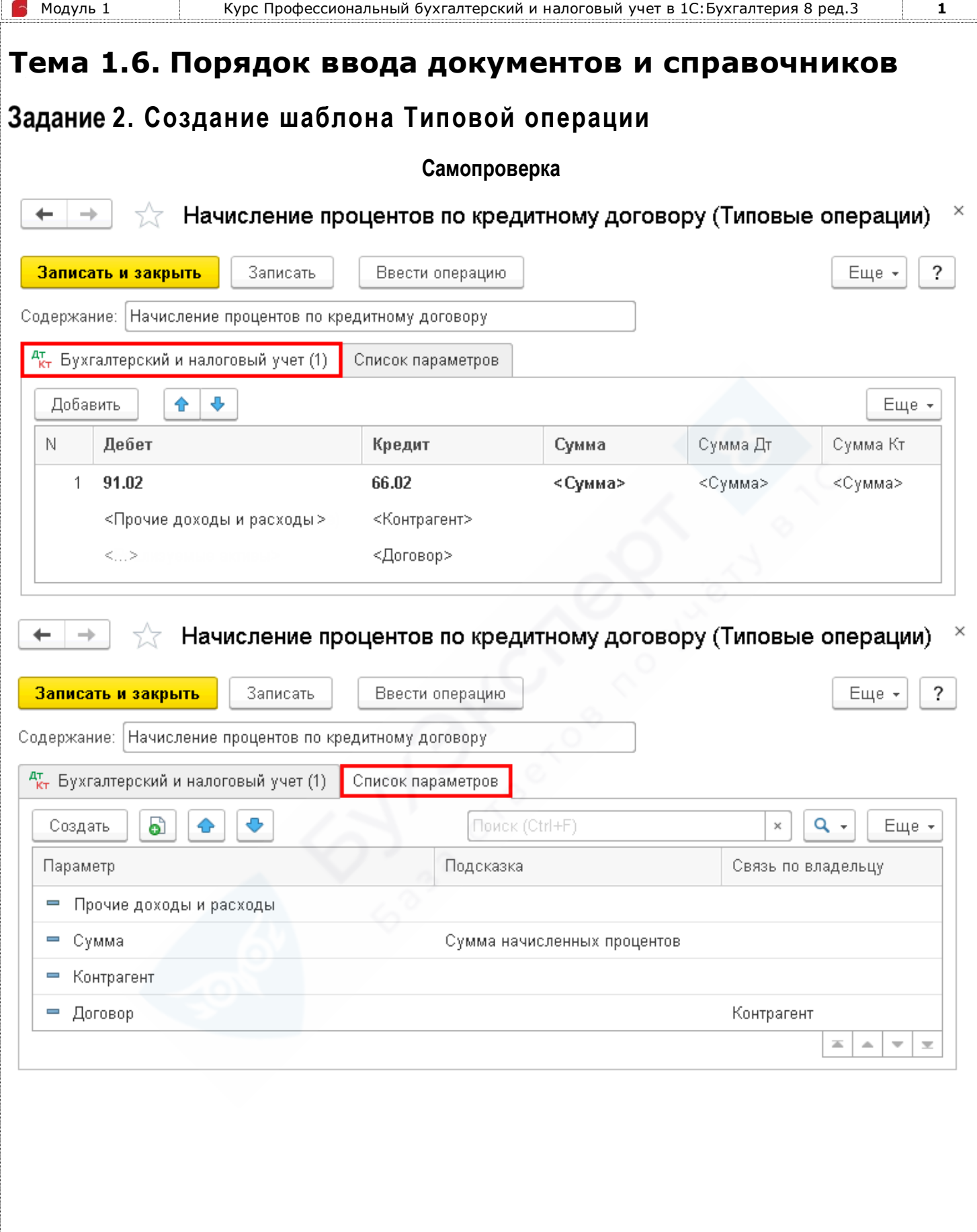

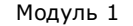

 $\bigcap$ 

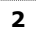

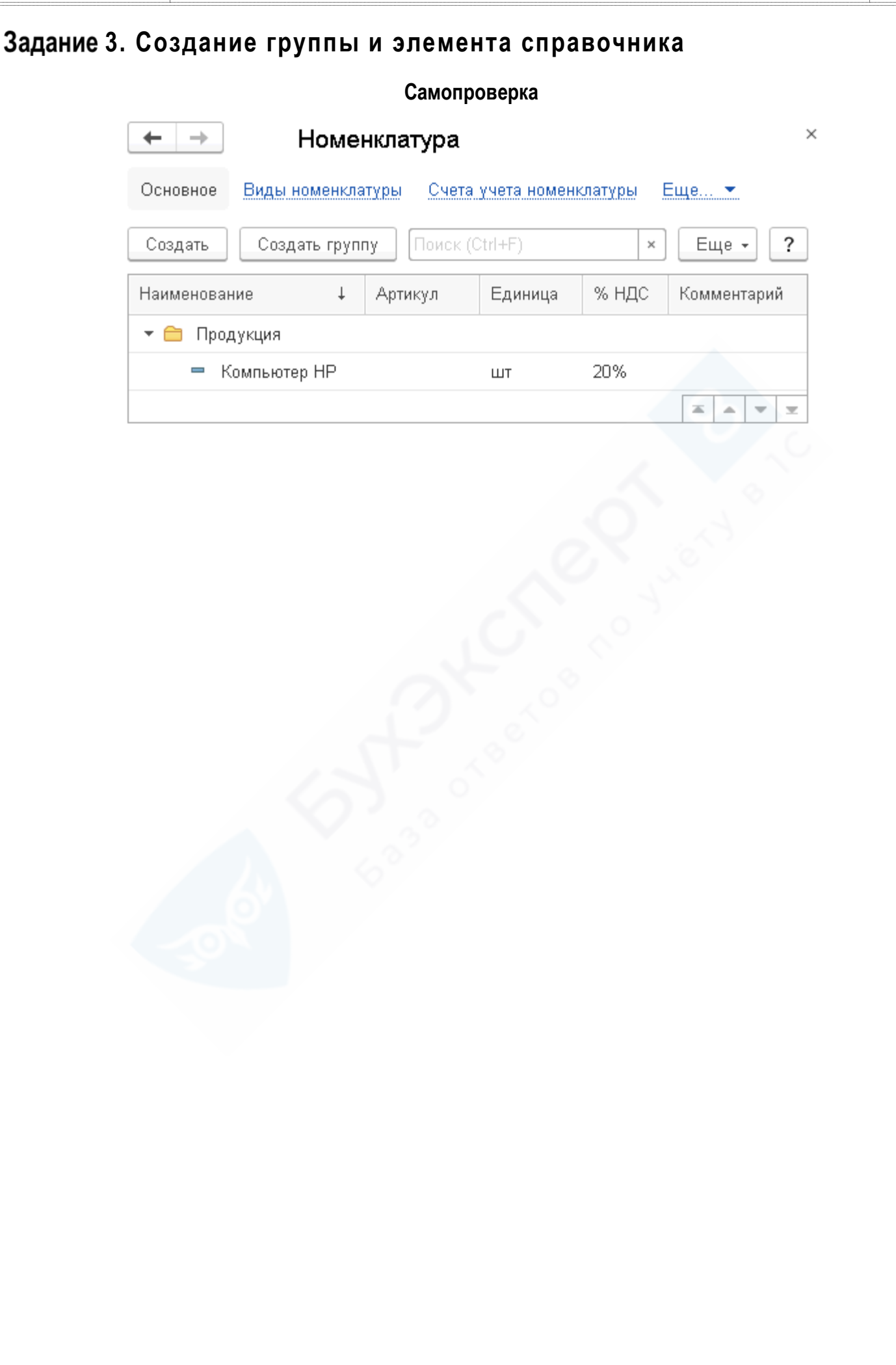